AutoCAD Crack License Key Full [Win/Mac] [Latest]

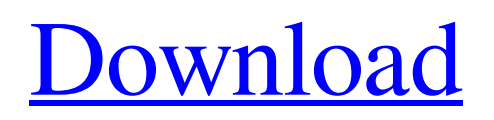

### **AutoCAD Crack + Keygen Full Version**

Today, AutoCAD remains a leading tool in the design industry, with over 150,000,000 licenses sold. AutoCAD is most commonly used by architects, engineers, contractors, interior designers, drafters, and architects. In November 2016, Autodesk introduced AutoCAD Architecture. A 12-month trial version of the product is available for free. AutoCAD Architecture will be available as a perpetual, subscription-based (only) model. The Autodesk subscription plans are designed to give the user a fixed price for a pre-determined period of time, allowing the user to get the most out of their tools. Contents Learning AutoCAD If you have never used AutoCAD, you will first need to learn how to use the software. Most users can learn AutoCAD by following the steps in the links below. Downloading AutoCAD Downloading AutoCAD to your computer will give you a license key and automatically set up the software for you. Simply download the file or run the setup file. If you have Internet Explorer, you can use the Autodesk Downloads Manager for AutoCAD to automatically download the latest version of the software. Hardware Requirements To run AutoCAD, the system must have a 3.3 GHz Pentium 4 or a newer processor, 3 GB of RAM (random access memory), and a 64-bit operating system. AutoCAD will run on 64-bit operating systems, including Windows 7, Windows 8, Windows 10, and Mac OS X Yosemite. A 2 GB or greater hard drive is required to run AutoCAD. AutoCAD Feature Overview AutoCAD currently includes the following major features: Drafting – Create 2D and 3D objects, view and modify existing objects, enter drawing commands, and perform other tasks. Model Building – Create complex architectural models. Network Collaboration – Automate and distribute work with no limitations, using the same basic drawing across multiple machines. Application Layout – Organize and arrange your application settings and documents. Design Review – Access your CAD design reviews and share your drawing with others. Web and Mobile Services – Interact with your drawing using the AutoCAD mobile app, the Web, or a Windows Phone. Architecture AutoCAD Architecture is an integrated toolset that

#### **AutoCAD Crack + Full Version**

Autodesk Design Review As of AutoCAD 2012, Autodesk Design Review is the version of Design Review for AutoCAD. It is a subset of the Design Review environment originally introduced with AutoCAD® 2004. With Design Review, you can create a 3D model of a space, add and annotate objects, dimension and take measurements, model elements such as surfaces, create edges and trims, measure layouts, print drawings, export to various file formats, and more. You can interactively view your model in a three-dimensional view and a built-in graphics window. Other features AutoCAD supports standard text features such as kerning, justification, automatic font substitution, automatic hyphenation, and automatic text wrapping, in addition to the OpenType features already supported by AutoCAD. Accessibility Autodesk Design Review for AutoCAD offers a wide range of accessibility features: AutoCAD Commands – The default keyboard and mouse shortcut commands are customizable. The keyboard shortcut commands are: Left Arrow key – Go to previous menu option. Right Arrow key – Go to the next menu option. Enter – Open the selected command from the context menu. Spacebar – Select the command from the context menu. F1 – Open the Help dialog. Escape – Cancel a dialog box. Esc – Exit Design Review. The mouse shortcut commands are: Click on the rectangle button on the top right of the window. – Open the workspace menu. Click on the workspace button in the toolbar. – Open the workspace menu. Click on the workspace button on the top left of the window. – Go to the workspace manager. Click on the workspace manager button in the toolbar. – Open the workspace manager. Click on the home button in the workspace manager. – Go back to the workspace. Click on the workspace buttons in the workspace manager. – Go to the next workspace. Click on the workspace buttons in the workspace manager. – Go to the previous workspace. Left click on the workspace buttons in the workspace manager. – Go to the next workspace. Right click on the workspace buttons in the workspace manager. – Go to the previous workspace. Click on the document toolbar. – Go to the current drawing. Click on the sheet name label in the toolbar. – Go to the current drawing. Click on the sheet name label in the toolbox. – Go to the current drawing. a1d647c40b

## **AutoCAD License Key [Updated]**

Newtown home a 'temple of darkness' A NEWTOWN, Conn. — A woman charged with killing a mother and her three daughters in her home where a mass shooting took place at a Connecticut elementary school tried to keep her husband out of the bathroom, a sheriff's official said Wednesday. Yale University graduate and family friend Shannon Guess Richardson was charged last week with three counts of capital murder in the Dec. 14 slayings of the mother, her daughters and herself at the home of the slain girls' mother, Nicole Hockley. The Associated Press The bodies of the mother, 34-year-old Jacqueline B. Baker, and her daughters, 15-year-old Sydney A. Hirschfeld, 14-year-old Jessica L. Richardson and 7-year-old Avielle A. Robertson, were found in their beds on Dec. 14. Richardson was found dead in the bathtub. In an interview at her home in Newtown on Wednesday, Richardson's boyfriend, Brian Joseph Ficcadenti, 50, said the woman tried to keep her husband out of the bathroom. He said Richardson told him she was worried about him "looking in the medicine cabinet." Ficcadenti said he didn't believe Richardson knew about his affair with another woman, according to the Hartford Courant. He also told the newspaper that Richardson said her relationship with the husband "was the real problem." Ficcadenti said he doesn't know if Richardson took any of the family's guns, which included a.38-caliber revolver and three rifles, the paper said. Authorities have said one of the girls was killed with a.22-caliber rifle and the other two were shot with a handgun. They haven't said what was used to shoot the mother. The sheriff's office said it also had a full report from Richardson's autopsy, which is pending toxicology results. The doctor who performed the autopsy told The Associated Press that it appeared the mother and girls had been shot after Richardson was shot. Police said Richardson told her husband she had gotten into an argument with his ex-wife and had bought the gun to protect herself. He told detectives that he came home that day, saw Richardson in bed, and left when she told him she was going to shoot herself. He said she appeared to be asleep. He told police he did not know where she had gone or why. Police have said they

### **What's New In AutoCAD?**

Markup Import and Markup Assist uses your design review process to make design changes automatically. The application takes your designs and compares them to its data, then uses that data to help you make more informed design decisions. It's like having a second set of eyes on your designs. Markup Assist also saves you time when you review the feedback. For example, you can annotate the feedback, and then later add notes to the comments in your revision history. So you can have multiple set of eyes on your designs while you work. Markup Assist can also import drawings directly from the Autodesk Cloud. So you can import multiple designs from the cloud, and then compare them in a single view. Markup Assist can use AutoCAD or 3ds Max design review data. Drawing Assistance: This application is especially useful for those new to drafting and less experienced in AutoCAD. Drawing Assistance allows you to interact with a live drawing, without having to navigate through menus and dialog boxes. Take the design review process a step further by using Autodesk® Navisworks® as your review platform. Navisworks® enables you to interact with your 3D models, and also allows you to interact with your drawings. Add custom tools. When you connect Drawing Assistance to your Navisworks design review application, the application's customizable toolbar becomes accessible when you are in a drawing or 3D model. Just right-click to customize the toolbar, or press the "Drawing Assistance on" button in the toolbar. Drawing Assistance is available in AutoCAD and 3ds Max. Drawing Assistance: Interactive: A quick way to navigate your models. Drawing Assistance allows you to view your models in either 2D or 3D. You can also quickly navigate your model with a special cursor that is overlaid on your drawing. There are several ways to interact with your models. You can: • Use a tilt-hold to resize your model • Use an on-screen keyboard to enter text • Use a mouse to pan, zoom, and orbit the 3D model Drawing Assistance is available in AutoCAD and 3ds Max. Approach & Area: In this new feature, you can zoom in to specific parts of a drawing using a new

# **System Requirements:**

Minimum: OS: Windows XP SP3, Windows Vista SP2, Windows 7 SP1 Processor: 1.2 GHz Pentium RAM: 512 MB Graphics: DirectX 9-compliant video card with 512MB RAM Hard Drive: 5.2 GB Recommended: Processor: 1.6 GHz Pentium RAM: 1GB Graphics: DirectX 9-compliant video card with 1GB RAM Hard

Related links: